**PLC** 

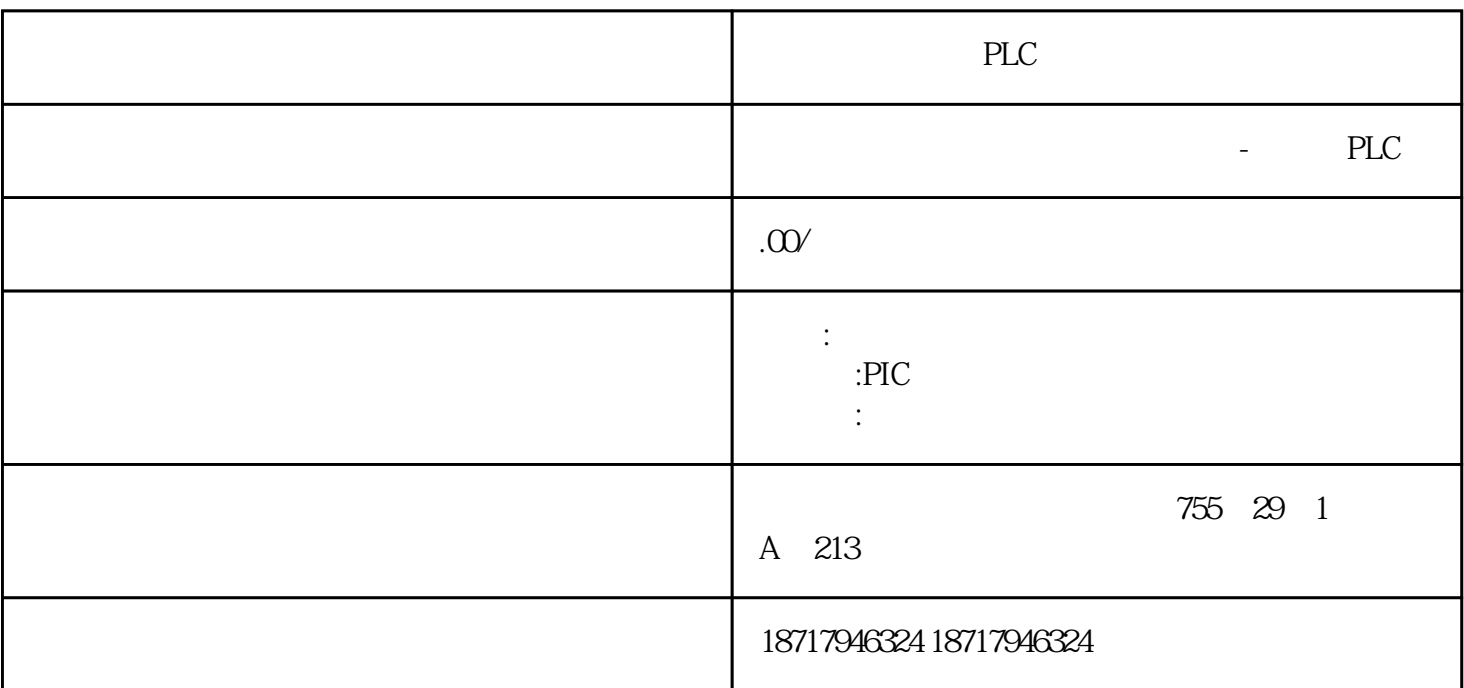

PLC

 $($ 

 $48$ 

PLC S7-200 S7-200 SMART S7-300 S7-400 S7-1200 S7-1500 ET200S ET200M ET200SP  $(+)$ 

 $S7-400$  CPU  $\ast\ast$  HMI  $**$  "  $"I/O$  $**$  MES/ERP Internet  $SIMATIC$  S7-400  $**$ 

 $SCL$ 

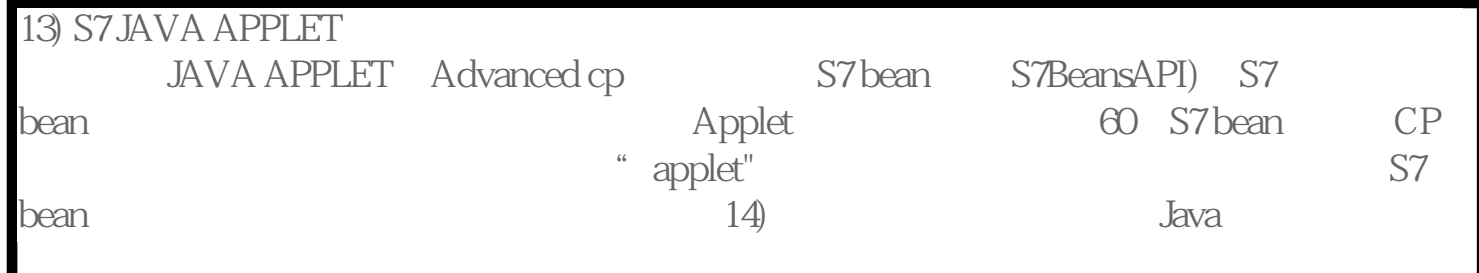

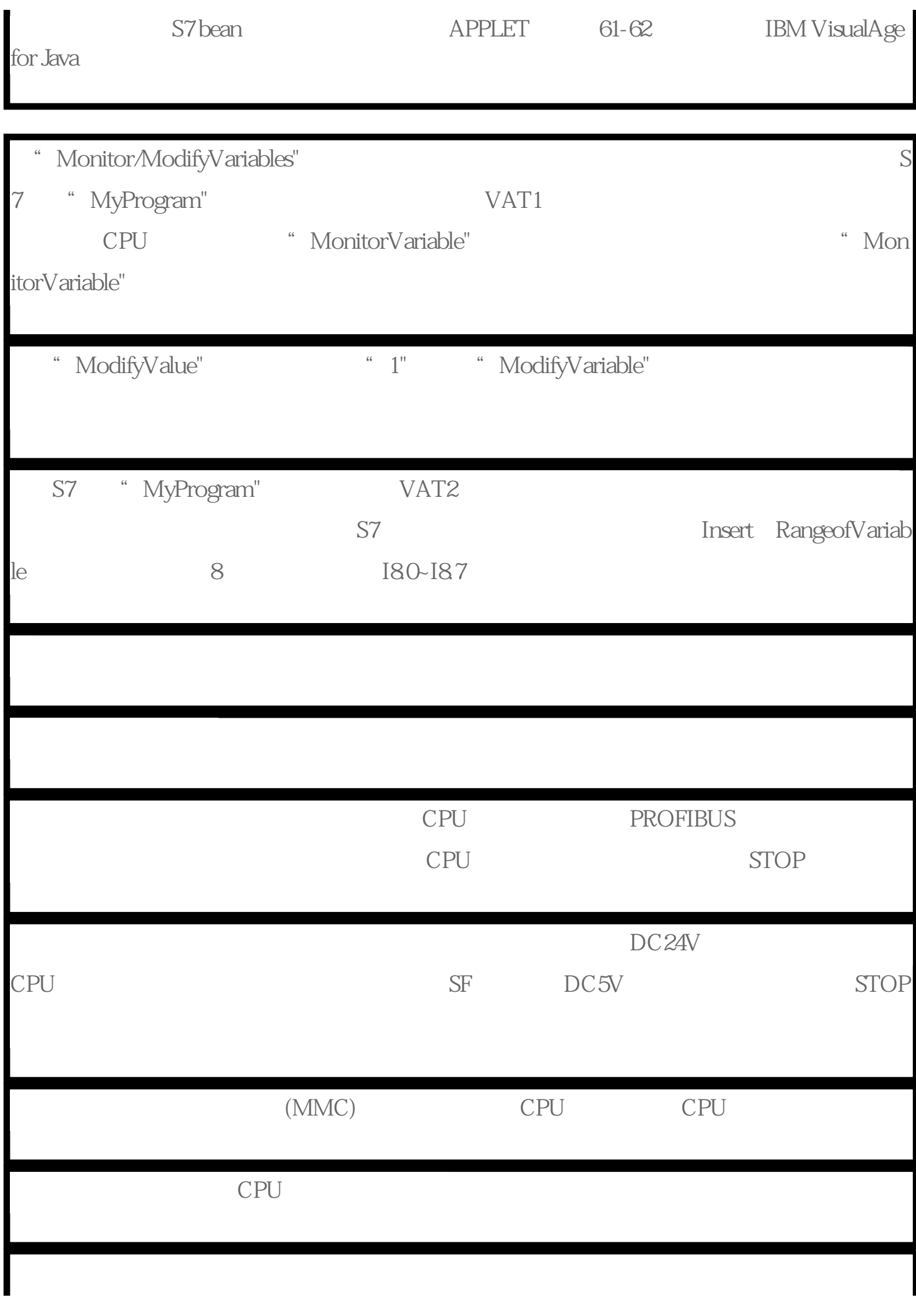

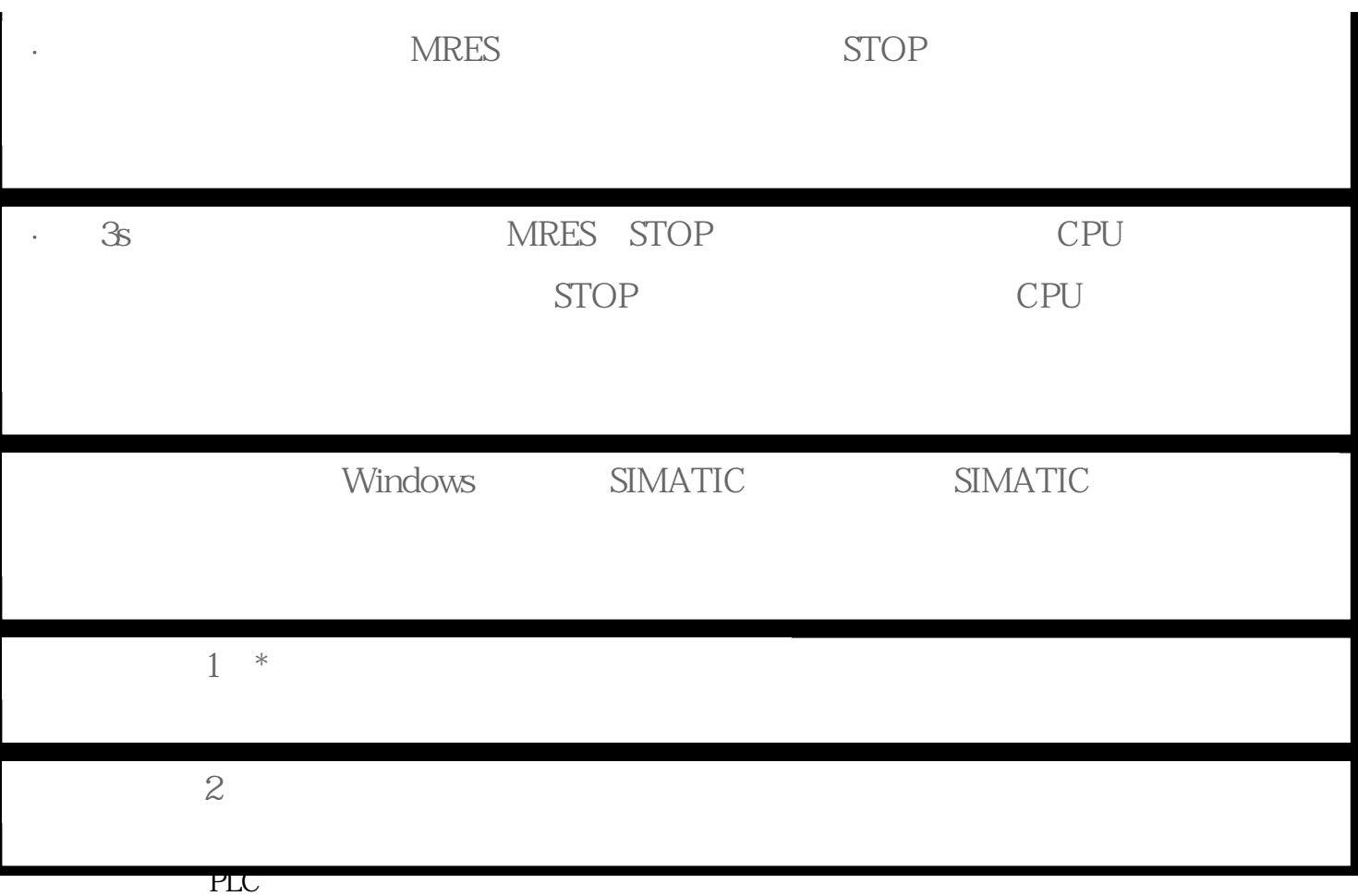